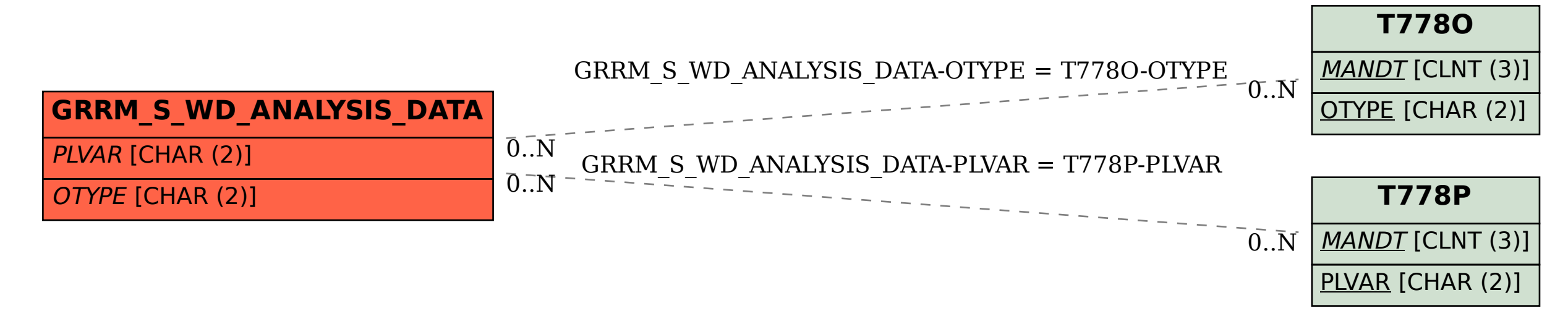

## SAP ABAP table GRRM\_S\_WD\_ANALYSIS\_DATA {Analysis Data}